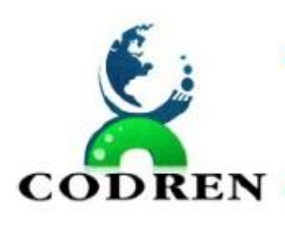

#### **CONCURSO PÚBLICO 001/2018 EDITAL DE GABARITO DEFINITIVO PROVA OBJETIVA**

O **CODREN – Consórcio Intermunicipal para o Desenvolvimento Regional do Território Divisa Norte do Paraná**  torna público aos interessados o Edital de Gabarito Definitivo da Prova Objetiva do Concurso Público 001/2018.

**Art. 1º** Consta no Anexo I deste Edital o Gabarito Definitivo da Prova Objetiva.

**Art. 2º** Consta no Anexo II deste Edital os Pareceres dos Recursos Deferidos da Prova Objetiva.

**Art. 3º** Os candidatos que protocolaram recursos poderão consultar suas respostas na Área Restrita do Candidato.

**Art. 4º** As questões anuladas serão pontuadas para todos os candidatos.

**Art. 5º** Este Edital entra em vigor na data de sua publicação.

Wenceslau Braz, 08 de junho de 2018.

**PEDRO SÉRGIO KRONÉIS RONNY CARVALHO DA SILVA PRESIDENTE CODREN PRESIDENTE DA COMISSÃO**

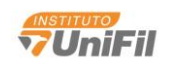

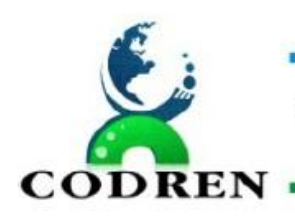

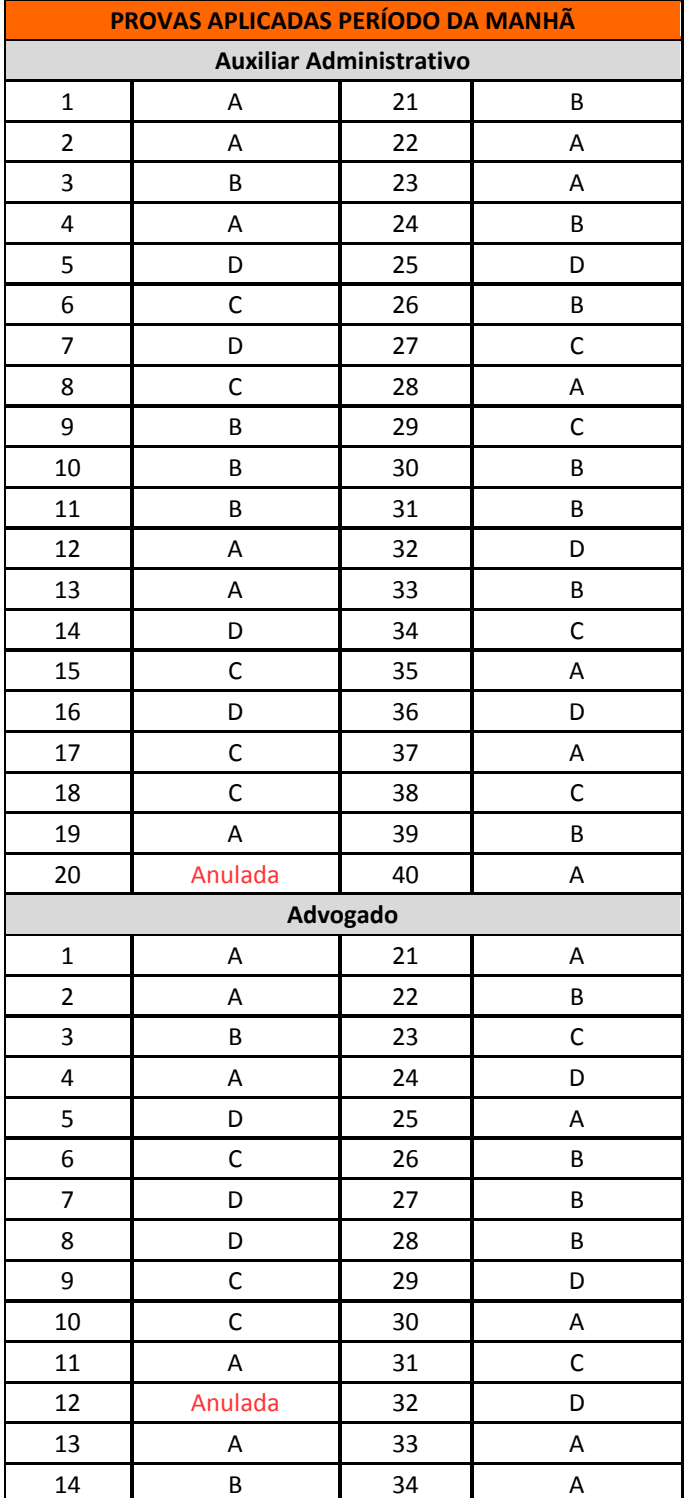

#### **ANEXO I - GABARITO DEFINITIVO**

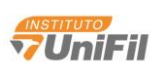

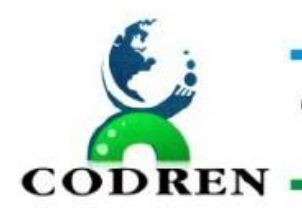

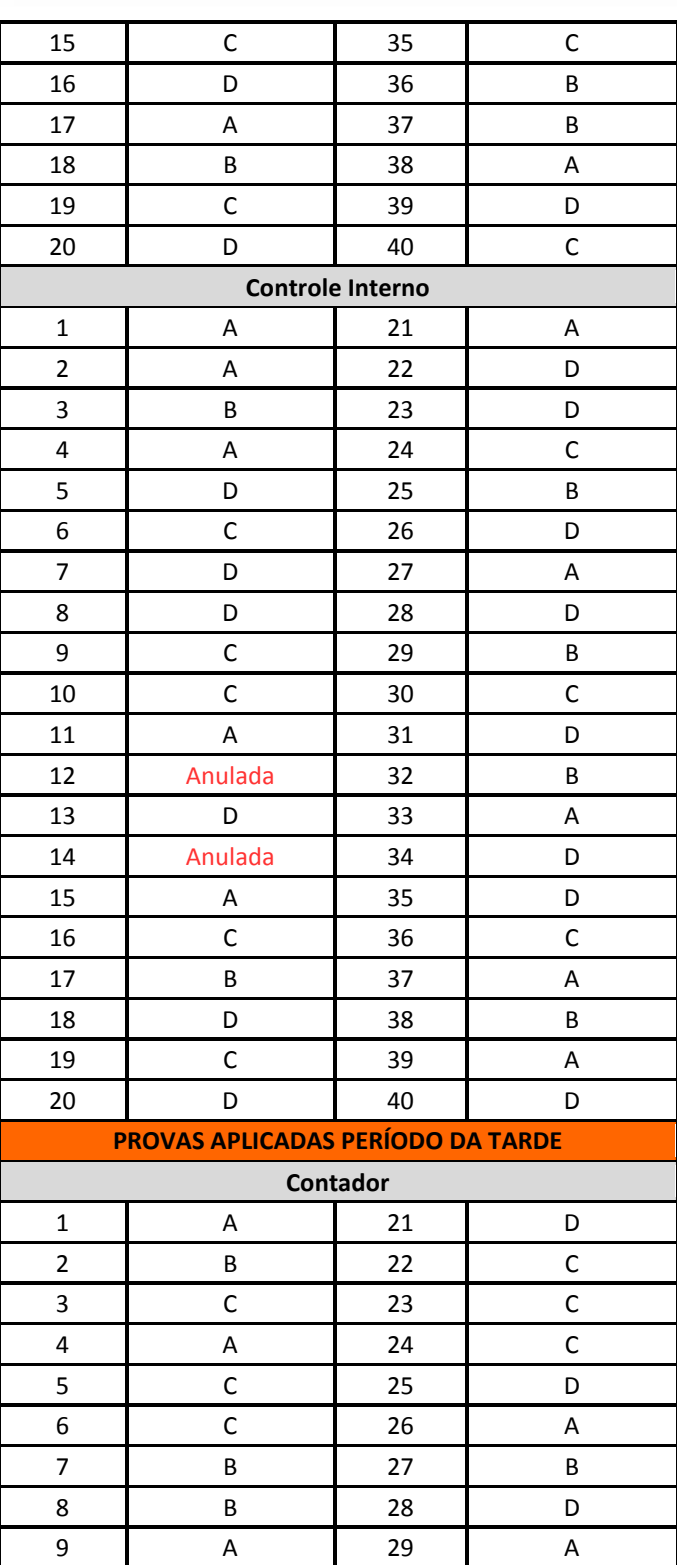

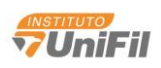

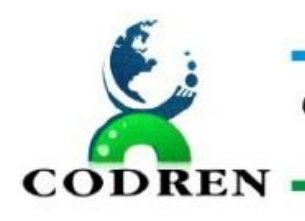

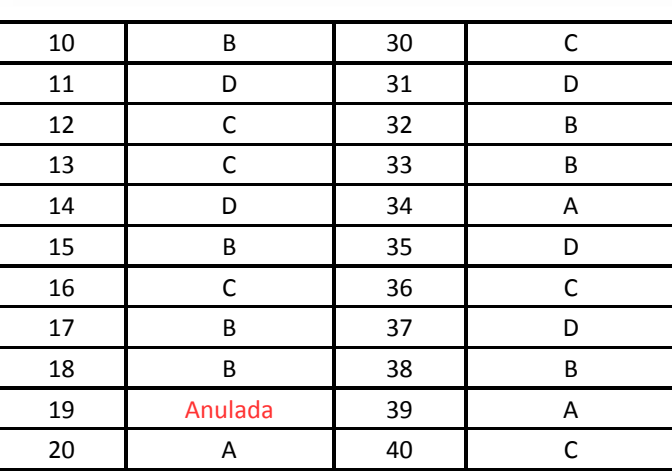

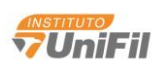

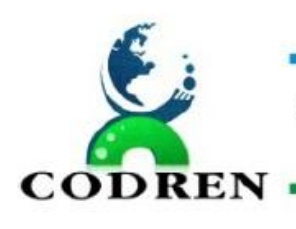

#### **ANEXO II – PARECERES DOS RECURSOS**

**Cargo:** Auxiliar Administrativo **Questão:** nº 20 **Decisão:** Anulada

**Justificativa:** A informação "Pacote Office 2010" na instrução da questão serve para direcionar o candidato no quesito linguagem e padrão de instalação, não interfere no quesito "criação do e-mail no Gmail". No entanto, a questão deve ser anulada por nenhuma alternativa apresentar o passo a passo completo de como criar um email no Gmail.

**Cargo:** Advogado / Controle Interno

**Questão:** nº 12

**Decisão:** Anulada

**Justificativa:** A informação "Pacote Office 2010" na instrução da questão serve para direcionar o candidato no quesito linguagem e padrão de instalação, não interfere no quesito "criação do e-mail no Gmail". No entanto, a questão deve ser anulada por nenhuma alternativa apresentar o passo a passo completo de como criar um email no Gmail.

**Cargo:** Controle Interno **Questão:** nº 14 **Decisão:** Anulada

**Justificativa:** A questão possui duas alternativas iguais. Como o Edital de Abertura prevê 04 alternativas, a questão ficou com apenas 03 alternativas para escolha, portanto em desacordo com o Edital.

**Cargo:** Contador **Questão:** nº 19

**Decisão:** Anulada

**Justificativa:** Por erro de digitação na alternativa B, onde consta I, III e IV, deveria constar I, III e V, vez que, nos termos exclusivos do Art. 145 da CF/88, são espécies tributárias Impostos, Taxas e Contribuições de Melhoria.

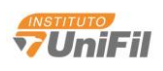